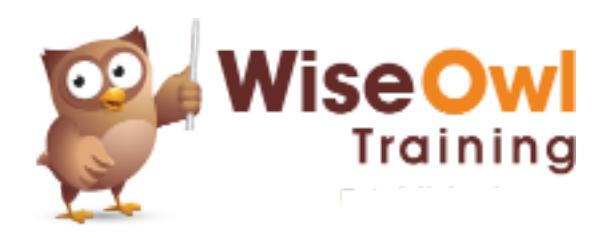

# **SSAS - Tabular Model**

2 day course outline

This course covers the following topics (any items marked with a \* will be covered if time allows):

# **Getting started**

- Multidimensional vs tabular
- Separate named instances

#### **Visual Studio basics**

- Visual Studio windows
- Setting startup options
- Creating a project

#### **Connecting to SQL Server**

- Creating and using connections
- Filtering rows and columns

## **Creating a data model**

- Hiding from client tools
- Renaming tables/columns
- How column storage works
- How processing works

#### **Relationships**

- Diagram view
- Creating relationships

#### **Excel pivot tables**

- Analysing data in Excel
- Connecting from Excel
- Using Excel pivot tables

#### **Power BI Desktop overview (\*)**

- Importing from SSAS
- Basic visualisations
- How publishing works

## **Other data sources**

- Linking to Excel
- Pasting in data

# **Calculated columns**

- Using IF and SWITCH
- BLANK arithmetic
- Linking tables using RELATED

## **Measures**

- Creating measures
- SUMX, AVERAGEX, etc.

# **Changing query context**

- The CALCULATE function
- Using FILTER

#### **Prototyping using PowerPivot**

- Using PowerPivot
- Importing PowerPivot models into SSAS
- Constraints

# **Accessing DAX queries**

- From within Excel
- From Reporting Services

# **Calendars**

- Creating a calendar table
- Using multiple calendars

# **Date calculations**

- Working days
- Period to date
- Prior and parallel periods
- Semi-additive measures

# **Hierarchies**

- Creating a hierarchy
- Viewing hierarchies

#### **KPIs**

- The parts of a KPI
- Absolute and relative measures
- Creating and viewing KPIs

## **Perspectives**

- Creating perspectives
- Using in Excel

## **Security (\*)**

- How security works
- Creating roles
- Filtering rows by role

There will be no more than 6 people on the course. All of our public (scheduled) courses include lunch at a local restaurant. For more information, see<www.wiseowl.co.uk/courses/ssas-tabular-analysis-services.htm>.